## **Alcatel Advanced Reflexes**™

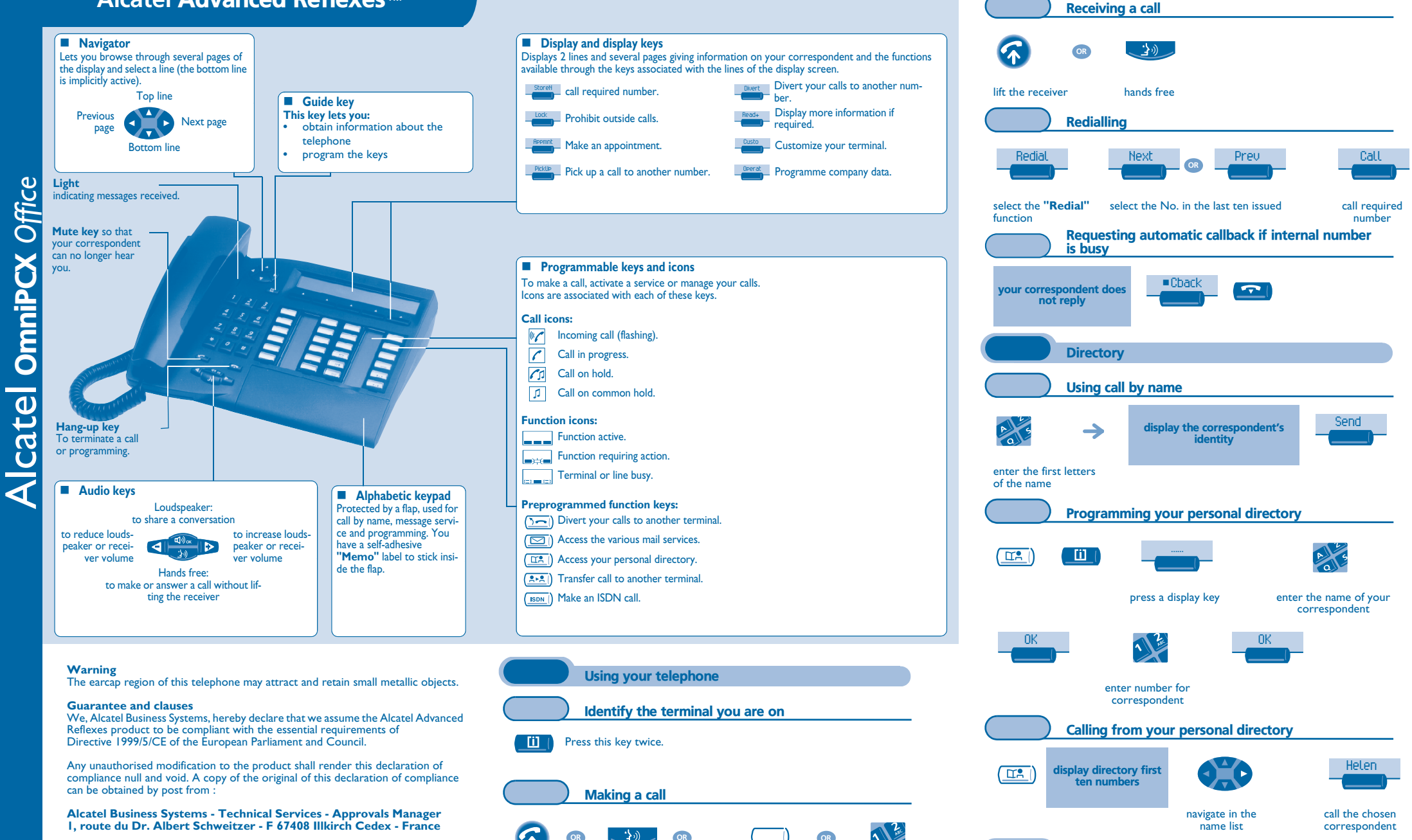

 programmed line key

*To make an external call, dial the outside line access code before dialling your correspondent's number.*

dial the number for your call

lift the receiver

(≡

hands free

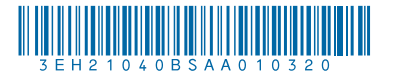

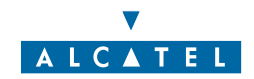

number to be called

 $\sum$ 

Divert your calls to another number Divert your calls to another number

0155667000

OK

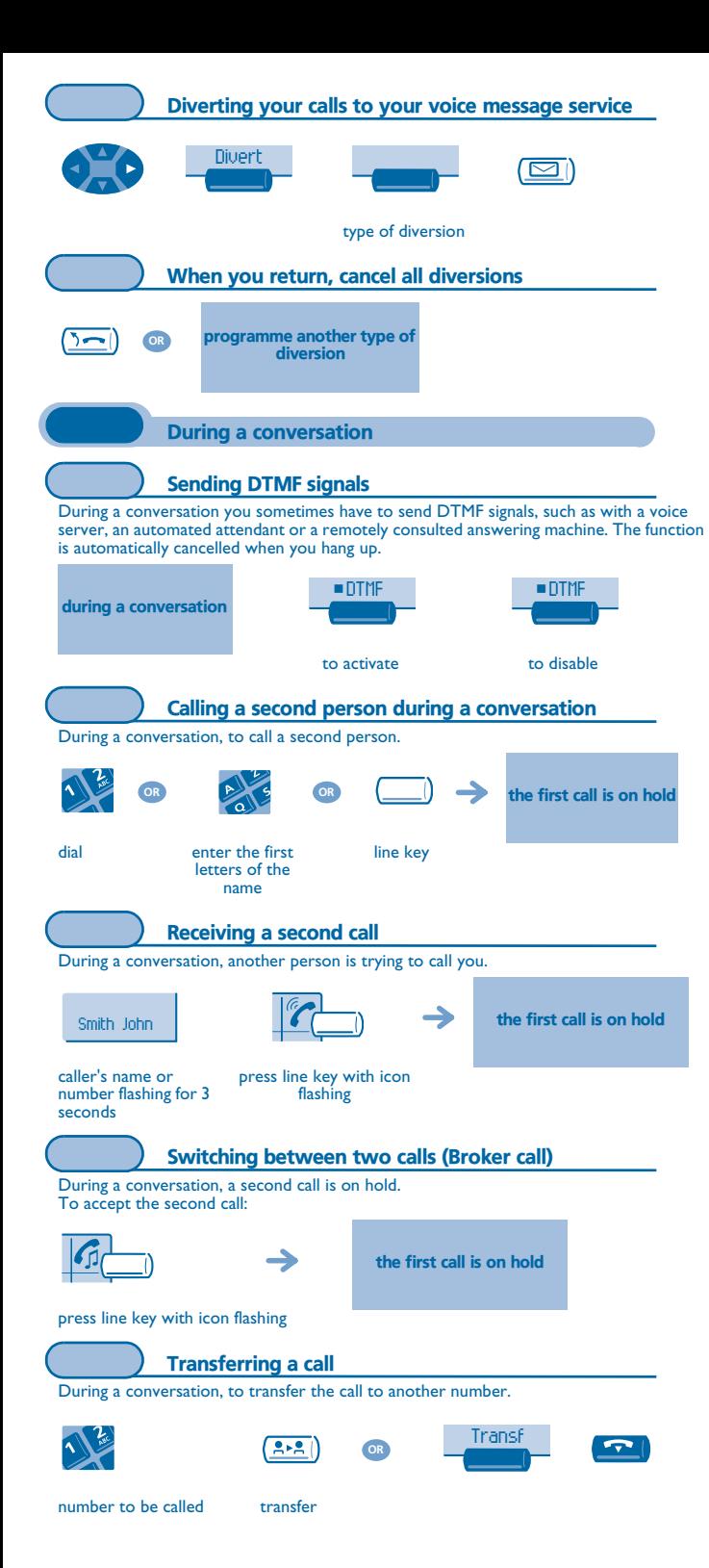

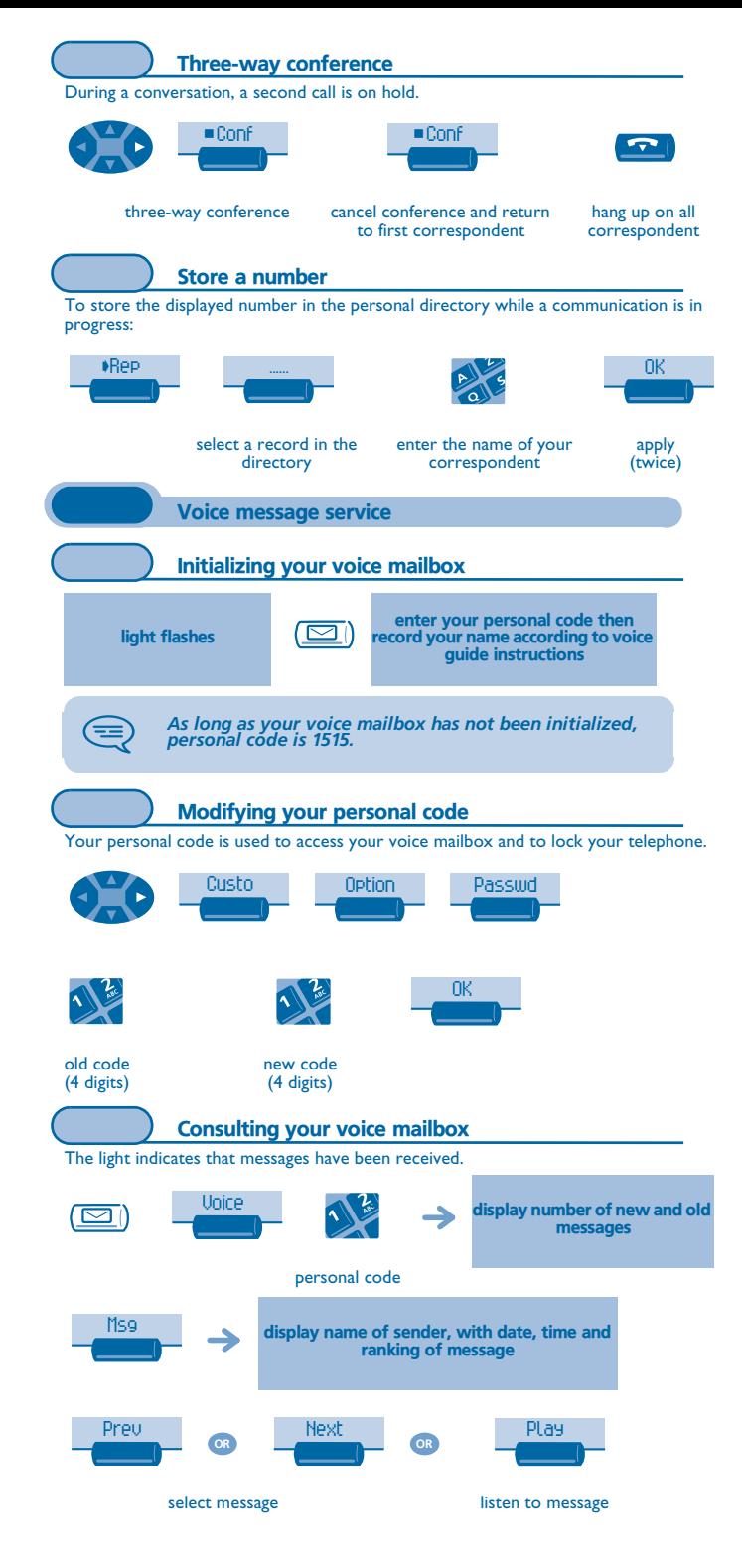

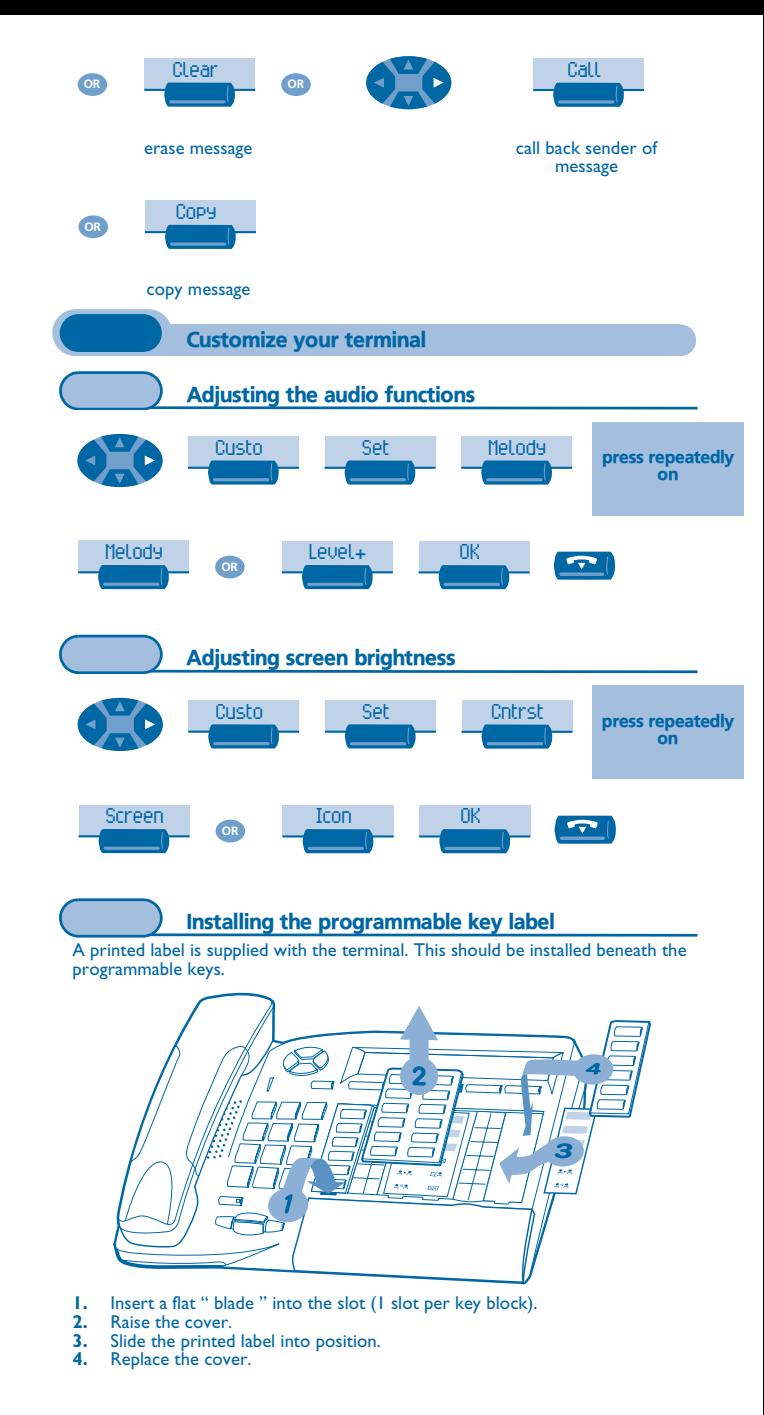